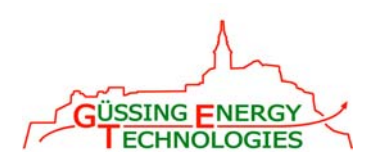

# **SIEMENS**

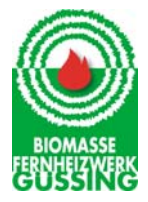

## **OPT-POLYGRID Optimierung von Mehrsparten Energienetzen**

#### **Zielsetzung**

- **→ OPT-POLYGRID hat sich die Optimierung von Mehrsparten-Energienetzen mit verschiedenen Formen von Energie wie Wärme, Strom und Gas zum Ziel gesetzt:**
	- **Optimale Auslastung der Erzeugeranlagen**
	- **Maximierung des Einsatzes von erneuerbaren Energien**
	- **Minimierung des Einsatzes von fossilen Energieträgern**
	- **Simulation unter Einbeziehung eines Biogasnetzes**
- $\rightarrow$  Im Rahmen von OPT-POLYGRID wird mit Hilfe von SIEMENS **Simulations-Programmen (DEMS und SINCAL) die Betriebsführung alternativer Energieerzeugersysteme optimiert:**
	- **Erhöhung der Energieeffizienz des Gesamtssystems**
	- **Verbesserte Vernetzung und Auslastung der Anlagen**
	- **Erreichung einer höheren Wirtschaftlichkeit**
	- **Reduktion des CO2-Ausstoß**

### **SIEMENS Tools**

#### Î**DEMS (Dezentrales Energiemanagement System) energieeffizienter Anlageneinsatz unter Einbeziehung sämtlicher Randbedingungen (Brennstoffoptionen, Preise, Wirkungsgradkurven, Rampen, Stromerlös)**

- **optimierte Wärmeeinspeisungen ins Netz**
- **Vermeidung von Ölkesseln (maximal erneuerbar, minimal fossil)**
- **Simulation von Szenarien mit Biogas**

#### Î**SINCAL (Siemens Network Calculation)**

- **Simulation von Wärmeverläufen im vermaschten Netz (unter Berücksichtigung von Laufzeiten, Verlusten, Druck, hydraulischen Restriktionen)**
- Î**DEMS/SINCAL Topologie für OPT-POLYGRID:**
	- **Sinnvoll verdichtete Netztopologie in SINCAL und DEMS 3 FW-Teilnetze: SÜD, MITTE, NORD (Strang TOBAJ wird**
	- **dem Teilnetz NORD zugerechnet)**
	- **Simulation mit Verbraucher SÜD, MITTE, NORD und der Gewerbeverbraucher Parador, Parkett Company und VULCOLOR**
	- **Biogas-Netz: Simulation mit Erzeuger Biogas-Fermenter und KWK-Biogas und Verbrauchern VULCOLOR und Aktivpark**
	- **Stromnetz mit individueller Lieferung von KWK1, KWK2 und KWK Biogas (individuelle Stromerlöse für KWK1, KWK2 und KWK Biogas)**
	- **Synthetische Erzeuger/Lastprofile für Biogasnetz**

## **Kopplung SINCAL - DEMS**

- 
- Î**gemeinsamer Einsatz von SINCAL/DEMS für kostenoptimierten Betriebführung und Einsatz der Kraftwerke:** 
	- **optimierte Wärmeeinspeisungen ins Netz mit energieeffizientem Anlageneinsatz (DEMS)**
	- **simulierte Wärmeverläufe im Netz (SINCAL)**
	- **verwerfen von Lösungen die physikalisch nicht sinnvoll sind (SINCAL)**

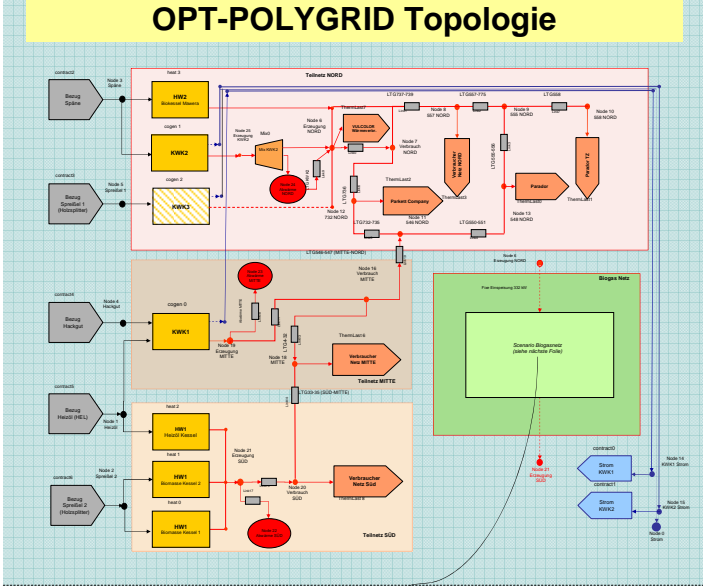

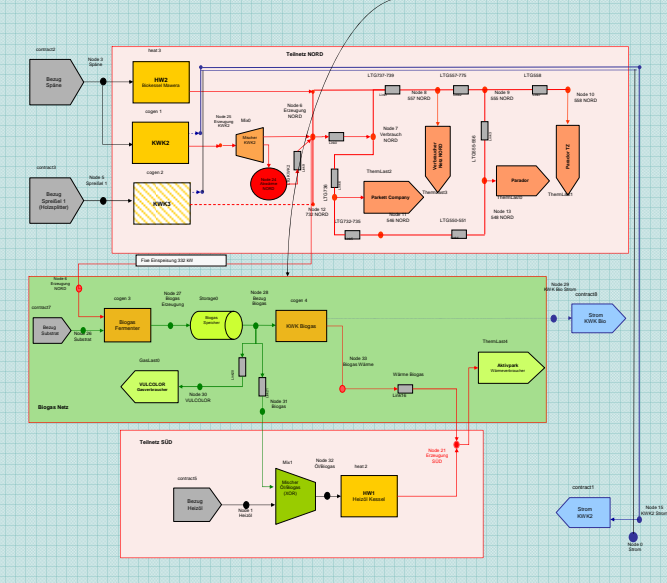

**Übersicht der OPT-POLYGRID DEMS Topologien für die Simulationen**

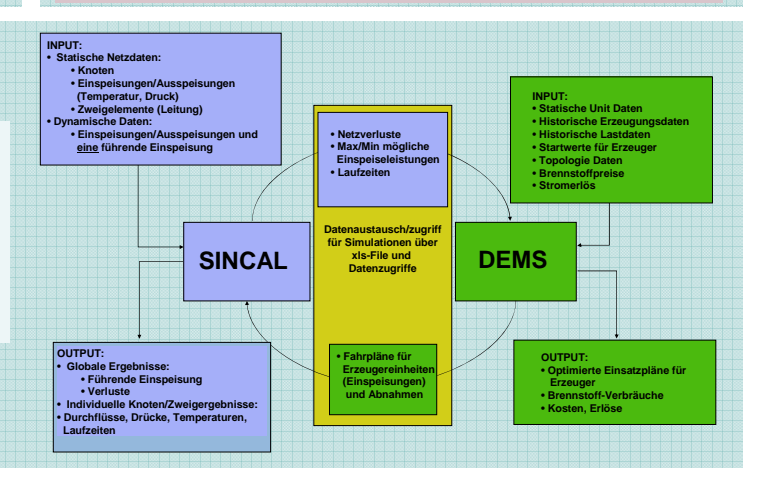

Programmsteuerung:

Programmabwicklung:

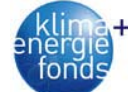

**FFG** 

Das Projekt OPT-Polygrid wird durch das Programm "Neue Energien 2020" im Rahmen der 2. Ausschreibung durchgeführt.

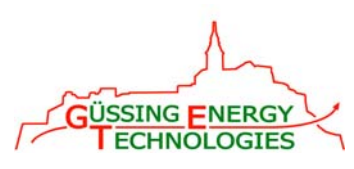

# **SIEMENS**

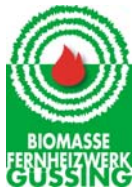

# **OPT-POLYGRID Optimierung von Mehrsparten Energienetzen OPT-POLYGRID SINCAL Topologie** Keine<br>8,78 t N\_736-73<br>5.05 bar<br>5.05 bar

L\_752-75<br>Keine<br>0.02 MW<br>0.42 Wh

Nennte<br>10.46 t

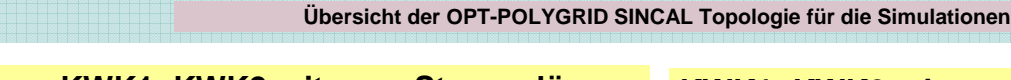

 $N = 10.24$  b

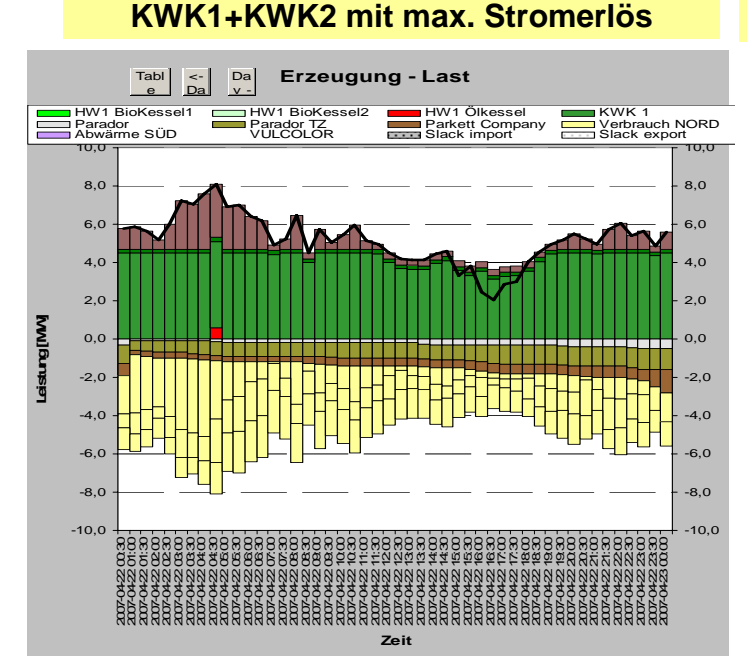

### **KWK1+KWK2 mit max. Stromerlös+Vulcolor**

Kelne<br>8.82 bat

N\_37-38<br>Keine<br>10.67 bar

Keine<br>0.41 MW<br>9.17 Vh

Druck ma<br>1.43 MM<br>20.11 MH

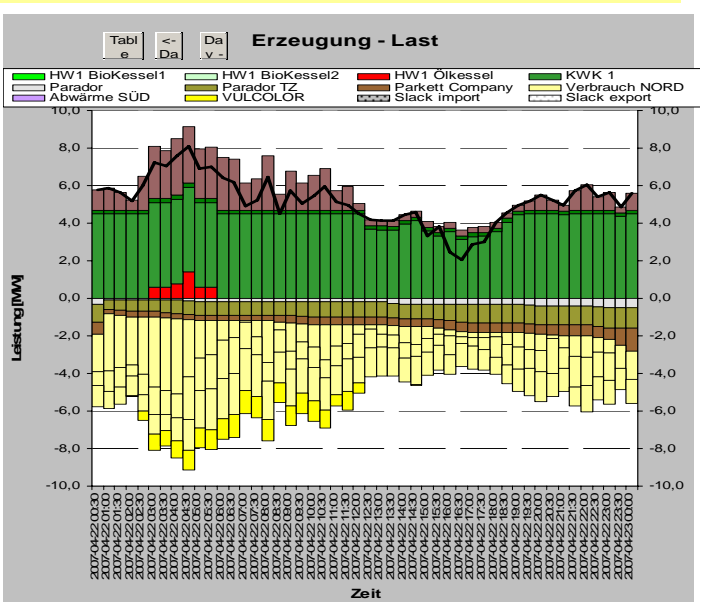

#### **Zusammenfassung**

- **→ Wirtschaftlichkeitsanalyse:** 
	- **Spielraum für wirtschaftlichere Fahrweise durch Faktum maximaler Stromerlös aus KWK1 und KWK2, eingeschränkt**
	- **Einsatz fossiler Brennstoffe (Öl) soweit wie möglich reduzieren**
- $\rightarrow$  Einsparungspotentiale:
	- **Reduktion der Wärme, die ansonsten weggekühlt werden müsste (technologisches Problem beim Kunden: zu hohe Rücklauftemperatur)**
	- **Ersetzen des Öl durch Biogas (siehe Szenario)**
	- **Kundenmanagement für Großkunden und/oder Dämpfkammern, z.B. den Einsatz der Dämpfkammern zeitlich verschieben oder das gleichzeitige Einschalten von allen Dämpfkammern aufsplittern – vertraglich / logistisches Problem**

Programmsteuerung:

Programmabwicklung:

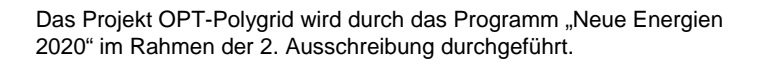

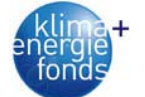

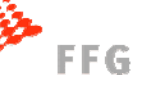